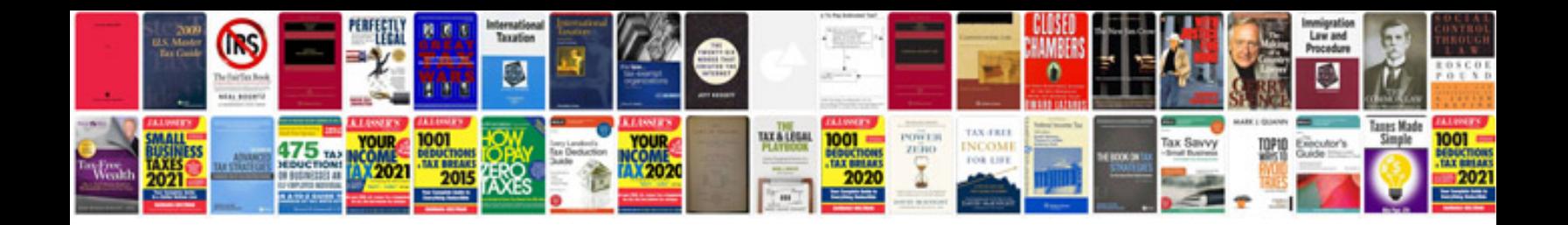

**Suspension fault Ir3** 

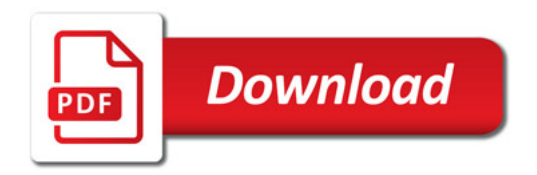

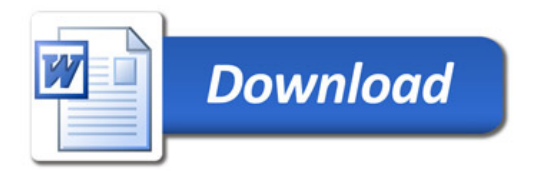